## **Formation gestion commerciale avec CIEL**

**Découvrez le logiciel Ciel Gestion Commerciale**

#### **OBJECTIFS PÉDAGOGIQUES**

**Apprendre les bases de la gestion commerciale avec le logiciel Ciel Gestion Commerciale.**

**Gérer l'intégralité de votre activité commerciale achat, vente, stock, facturation, gestion des tarifs, relation clients, vente en ligne**

## **PROGRAMME**

#### **1.PIÈCES COMMERCIALES**

- Le journal comptable,
- Les traitements comptables,
- Mouvements de stock.
- Gérer les nomenclatures.

#### **2. MISE EN PLACE D'UN DOSSIER**

- Créer et gérer dossier (société),
- Paramétrage de la société,
- Données de base du dossier,
- Tables et les articles,
- Les représentants et les fournisseurs,
- Les clients.

#### **3. SAISIR ET TRAITER LES PIÈCES COMMERCIALES**

- La saisie des différentes pièces commerciales,
- Devis,
- Le pro forma,
- Factures, avoirs et BL (Bons de Livraisons),
- Avoirs clients,
- Règlements clients,
- Remises magnétiques.

#### **4. LES ÉTATS**

- Imprimer un document,
- Imprimer une liste,
- Savoir imprimer un état,
- Imprimer depuis le générateur de documents,
- L'impression des traites.

**Durée 28 HEURES** T**arif 1400 € Pré-requis Aucun Profil du stagiaire Tout public Délai d'accès 2 à 4 semaines selon financement Équipe pédagogique Formateur spécialisé Moyens pédagogiques et techniques** -**Accueil des stagiaires dans une salle dédiée à la formation. -Exposés théoriques**

**-Etude de cas concrets**

**-Quiz en salle**

#### **Évaluation de la formation**

**-Feuilles de présence -Questions orales ou écrites**

**-Mises en situation**

**-Formulaires d'évaluation de la formation.**

**-Certificat de réalisation de l'action de formation.**

# **PROGRAMME**

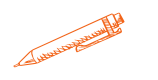

## **5. ÉTATS STATISTIQUES ET ANALYSES**

- Les états,
- Les éditions relatives aux clients : fournisseurs,
- Les éditions relatives aux articles,
- Les statistiques,
- Les analyses.

## **6. OPÉRATIONS DIVERSES ET ANNEXES**

- Gestion des utilisateurs,
- Les assistants,
- Les traitements sur les fichiers,
- Sauvegarder et restaurer des données,
- Communiquer avec Ciel Gestion Commerciale.

## **7. GÉNÉRATEUR DE DOCUMENTS**

- Présentation,
- $\bullet$  La feuille de travail.

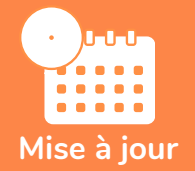

#### **novembre 2023**

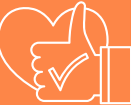

T**aux de satisfaction de nos stagiaires (mai 2023 novembre 2023) 100%**